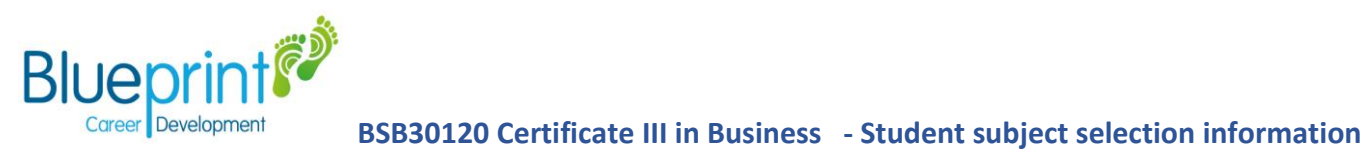

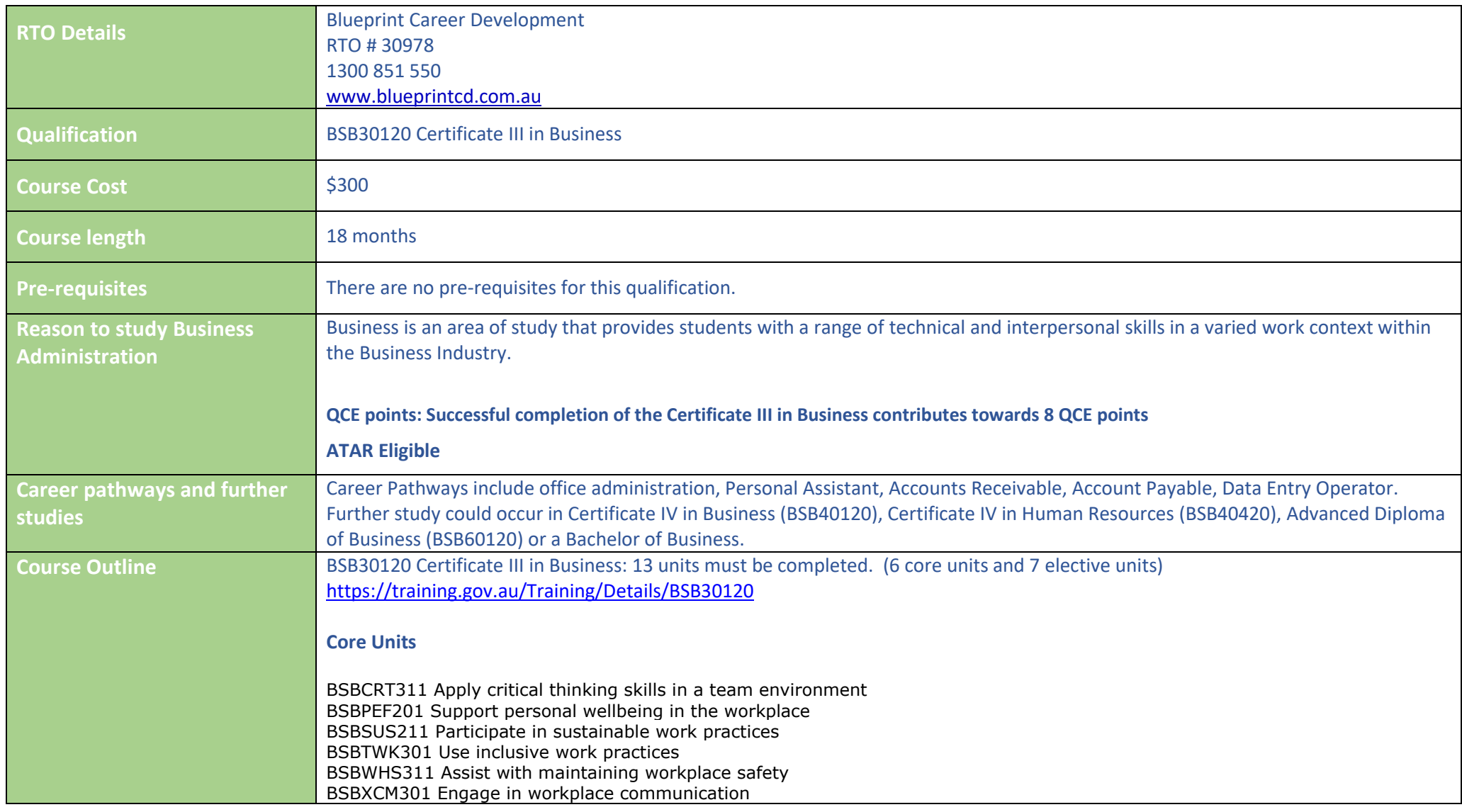

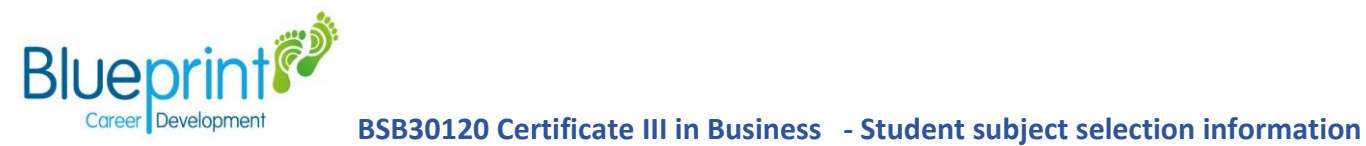

## **Plus 7 electives:**

BSBTEC201 Use business software applications BSBTEC301 Design and produce business documents BSBTEC302 Design and produce spreadsheets BSBTEC303 Create electronic presentations BSBPEF301 Organise personal work priorities BSBCMM211 Apply communication skills BSBCMM411 Make a presentation

## *For example*

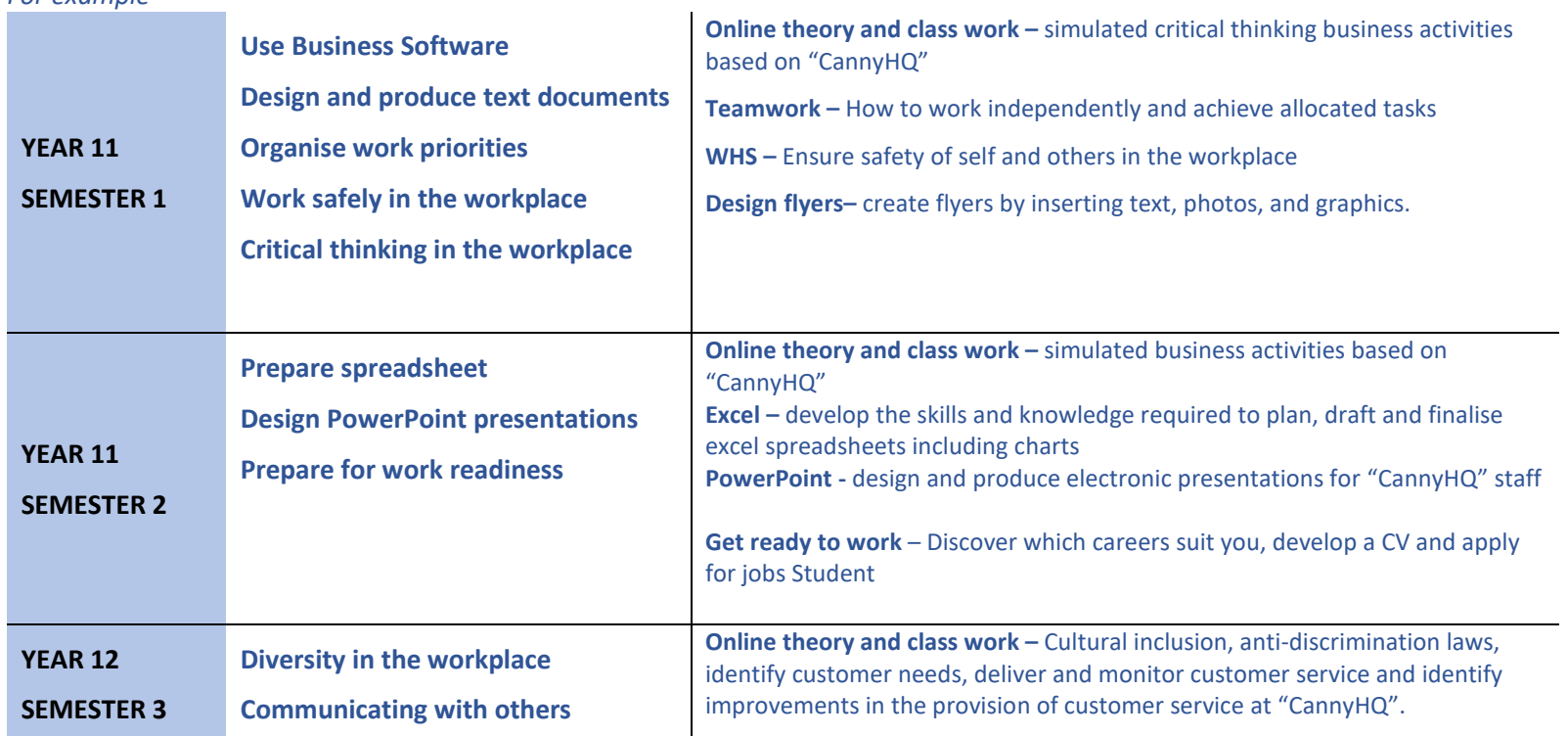

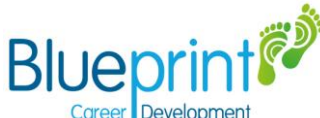

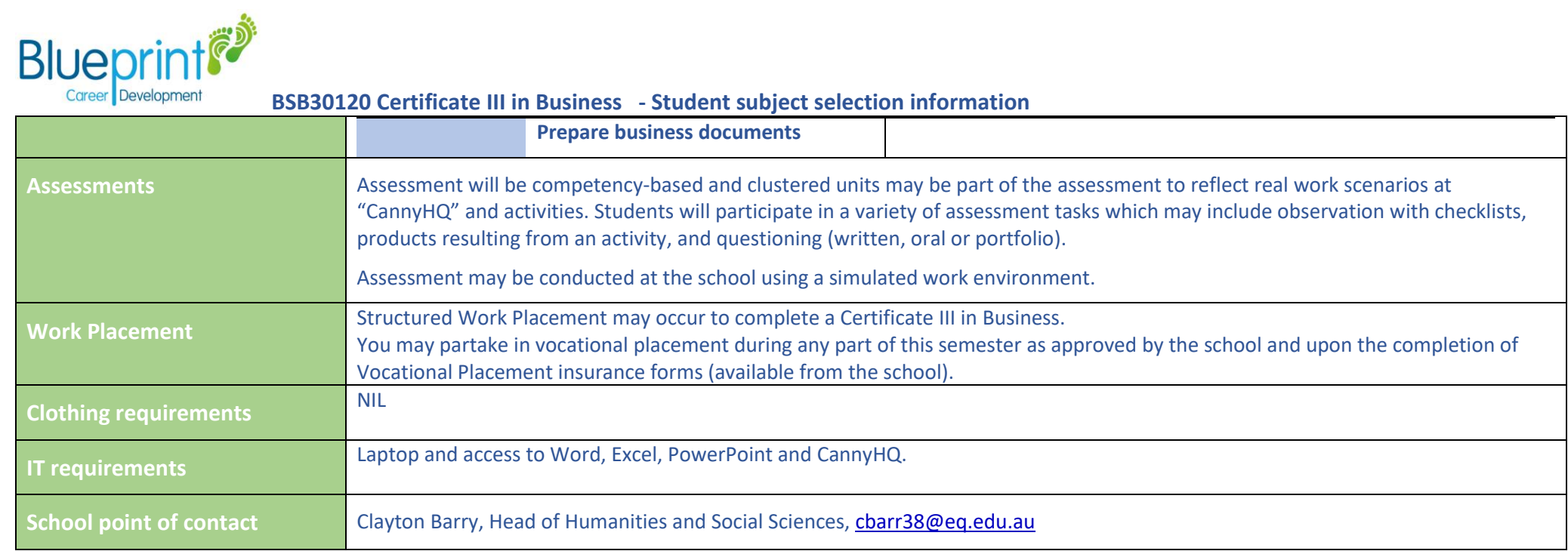